*Marco Barisione Alcuni lucidi sono tratti da una ppresentazione di Marco Barisione*

# **Introduzione al linguaggio Python**

#### Materiale su Python

#### • **Libri:**

– http://www.python.it/doc/libri/ (si consiglia in italiano http://www.python.it/doc/Howtothink/HowToThink\_ITA.pdf La versione inglese, thinkpython, è più completa

– Dive Into Python (http://it.diveintopython.org/)

(più completo ma più complicato di thinkPython).

#### **Esercizi Svolti e librerie:**

http://www.greenteapress.com/thinkpython/swampy/index.html

(librerie per divertirsi e imparare con il python)

www.greenteapress.com/thinkpython/code

(esercizi da thinkPython, alcuni richiedono swampy)

http://diveintopython.org/download/diveintopython-examples-5.4.zip (esempi tratti da diveintopython)

- È un linguaggio di programmazione:
	- Interpretato
	- Di alto livello
	- Semplice da imparare e usare
	- Potente e produttivo
	- Ottimo anche come primo linguaggio (molto simile allo pseudocodice)
	- Estensibile
	- Tipizzazione forte e dinamica (diversamente dalla shell di Linux)
- Inoltre
	- È open source (www.python.org)
	- È multipiattaforma
	- È facilmente integrabile con C/C++ e Java

#### È veramente usato da qualcuno?

• **RedHat**

anaconda (installazione), tool di configurazione grafici, log viewer

- **NASA**
- **www.google.com**
- **Industrial Light and Magic**  quelli che fanno gli effetti speciali per Star Wars...
- E molti altri …
- E' incluso anche in Paint Shop Pro
- Ha centinaia di moduli (librerie) per ogni occorrenza, per esempio:

**http://www.catswhocode.com/blog/python-50-modules-for-all-needs**

# Python: l'interprete interattivo

Python dispone di un interprete interattivo molto comodo e potente:

- Avvio: digitare python al prompt di una shell appare ora il prompt >>> pronto a ricevere comandi
- Possiamo ora inserire qualsiasi costrutto del linguaggio e vedere immediatamente l'output:

 $>>$  3+5 8 >>> print "Hello world!" Hello world!

L'istruzione print stampa a video il risultato di un'espressione

## L'interprete (1)

- L'interprete è un file denominato
	- "python"su Unix
	- "python.exe" su Windows, apre una console
	- "pythonw.exe" su Windows, non apre una console
- Se invocato senza argomenti presenta un 'interfaccia interattiva
- I comandi si possono inserire direttamente dallo standard input
	- Il prompt è caratterizzato da ">>> "
	- Se un comando si estende sulla riga successiva è preceduto da "..."
- I file sorgente Python sono file di testo, generalmente con estensione ".py "

# L'interprete (2)

- Introducendo "#! /usr/bin/env python" come prima riga su Unix il sorgente viene eseguito senza dover manualmente invocare l'interprete
- Il simbolo "#" inizia un commento che si estende fino a fine riga
- Le istruzioni sono separate dal fine riga e non da ";"
	- Il " ; " può comunque essere usato per separare istruzioni sulla stessa riga ma è sconsigliato
- Per far continuare un' istruzione anche sulla linea successiva è necessario inserire un "\" a fine riga
- Se le parentesi non sono state chiuse correttamente Python capisce che l'istruzione si estende anche sulla riga successiva

#### Alcuni concetti introduttivi

- Per capire il resto della presentazione serve sapere alcune cose
	- Le funzioni vengono chiamate come in C
		- **foo(5, 3, 2)**
	- "ogg.f()" è un metodo (spiegati nella parte sulle classi)
	- I metodi possono inizialmente essere considerati come delle funzioni applicate sull'oggetto prima del punto
	- Il seguente codice Python:
		- **"ciao".lower()**
	- può essere pensato equivalente al seguente codice C:
		- **stringa\_lower("ciao");**

#### input e output

• L'istruzione "print" stampa il suo argomento trasformandolo in una stringa

```
>>> print 5 
5 
>>> print "Hello world" 
Hello world
```
• A "print" possono essere passati più argomenti separati da un virgola. Questi sono stampati separati da uno spazio

```
>>> print 1, 2, "XXX" 
1 2 XXX
```
• Se dopo tutti gli argomenti c'è una virgola non viene stampato il ritorno a capo

#### input e output

• Si può formattare l'output come il c:

**>>> x=18; y=15 >>> print "x=%d y=%d\n" % (x,y) x=18 y=15** 

• Per leggere un numero si usa input()

**>>> x=input('Scrivi un numero:')** 

Da errore se non si inserisce un numero.

• Per leggere una stringa raw\_input()

**>>> x=raw\_input('Scrivi il tuo nome:')** 

# I numeri

- I numeri vengono definiti come in C:
	- "42" (intero, decimale)
	- "0x2A" (intero, esadecimale)
	- "052" (intero, ottale)
	- "0.15" (floating point, formato normale)
	- "1.7e2" (floating point, formato esponenziale)
	- Lo "0" iniziale o finale può essere omesso:
		- ".5" è "0.5"
		- "5." è "5.0"
- Gli interi, se necessario, sono automaticamente convertiti in long (a precisione infinita)
	- $-$  2 \*\* 64  $\rightarrow$  18446744073709551616L

#### Gli operatori numerici

• Esistono gli stessi operatori del C, le parentesi possono essere usate per raggruppare:

```
>>> (5 + 3) * 2 
16 
>>> (6 & 3) / 2 
1
```
• Esiste anche l'operatore elevamento "\*\*":

```
>>> 5 ** 2
```
**25** 

• Non esistono "++" e "--" Come in C, "3/2" è "1" Altrimenti usare 3.0/2 (1.5) 3.0//2 è la divisione intera

#### Conversione fra numeri

- Esistono alcune utili funzioni di conversione fra i numeri:
	- "int(x[, base])" ritorna "x" convertito in intero. "base" è la base in cui "x" è rappresentato (il valore di default è "10")
		- $int("13")$   $\to 13$
		- $int("13", 8)$   $\rightarrow$  11
		- $int('xxx")$   $\rightarrow$  **Errore!**
- - "long(x[, base])" come "int" ma ritorna un "long"
	- "float(x)" ritorna "x" convertito in floating point
		- **float("13.2")**  $\rightarrow$  13.2
		- $float(42) \rightarrow 42.0$

# Variabili

- I nomi di variabili sono composti da lettere, numeri e underscore, il primo carattere non può essere un numero (come in C)
	- Sono validi:
		- "x", "ciao", "x13", "x1\_y", "\_", "\_ciao12"
	- Non sono validi:
		- "1x", "x-y", "\$a", "àñÿô"
- Le variabili non devono essere dichiarate (Tipizzazione dinamica)
- Una variabile non può essere utilizzata prima che le venga assegnato un valore
- Ogni variabile può riferirsi ad un oggetto di qualsiasi tipo

#### Le variabili

Esempi: **x=5 nome="Marco"** 

• Sintetico

**inizo,fine=2,100** 

• type restituisce il tipo di una variabile

```
x=[ 5 3] 
       type (x) 
     >>> <type 'list'> 
x è di tipo lista (verrà vista più avanti)
```
# Ipython (1)

**Scrivi ipython da una shell per farlo partire, exit () per uscire** 

**Ipython può eseguire un programma python con il comando run (variabili rimangono in memoria)** 

In [1]: run prova.py

**Il ? Alla fine da l'help** In [1]: **print ?** 

#### **Type restituisce il tipo di un qualsiasi oggetto**

In [1]: x=15 In  $[2]$ : type $(x)$ Out[2]: int

**Molti comandi Linux supportati: cd, cp, more, ls Funzioni magiche (iniziano con %) %magic mostra tutte le funzioni %debug attiva il debug %hist mostra la history %pdoc int (mostra la documentazione per un comando o un tipo) La % si può omettere** 

# Ipython (2)

who # mostra le variabili whos # Come who ma da anche i valori e alre info In [14]: who Interactive namespace is empty. In [15]: shipname='Santa Maria' In [16]: whos Variable Type Data/Info

----------------------------

shipname str Santa Maria **Ipython può creare un log della sessione Esempio:**  logstart  $a = 1 + 2$  $b = 3 + 4$ who logstop more ipython log.py Scrivi log in ipython e premni il TAB (vale per tutti i comandi In [1]: %log %logoff %logon %logstart %logstate %logstop In [2]: %logoff?

#### Assegnamento (1)

- L'assegnamento avviene attraverso l'operatore "="
- Non è creata una copia dell'oggetto:

– **x = y # si riferiscono allo stesso oggetto**

• Esempio:

 $\Rightarrow \Rightarrow$  **x** = [0, 1, 2]

- **>>> y = x**
- **>>> x.append(3)**
- **>>> print y**

**[0, 1, 2, 3]**

#### Assegnamento (2)

• Ecco quello che succede:

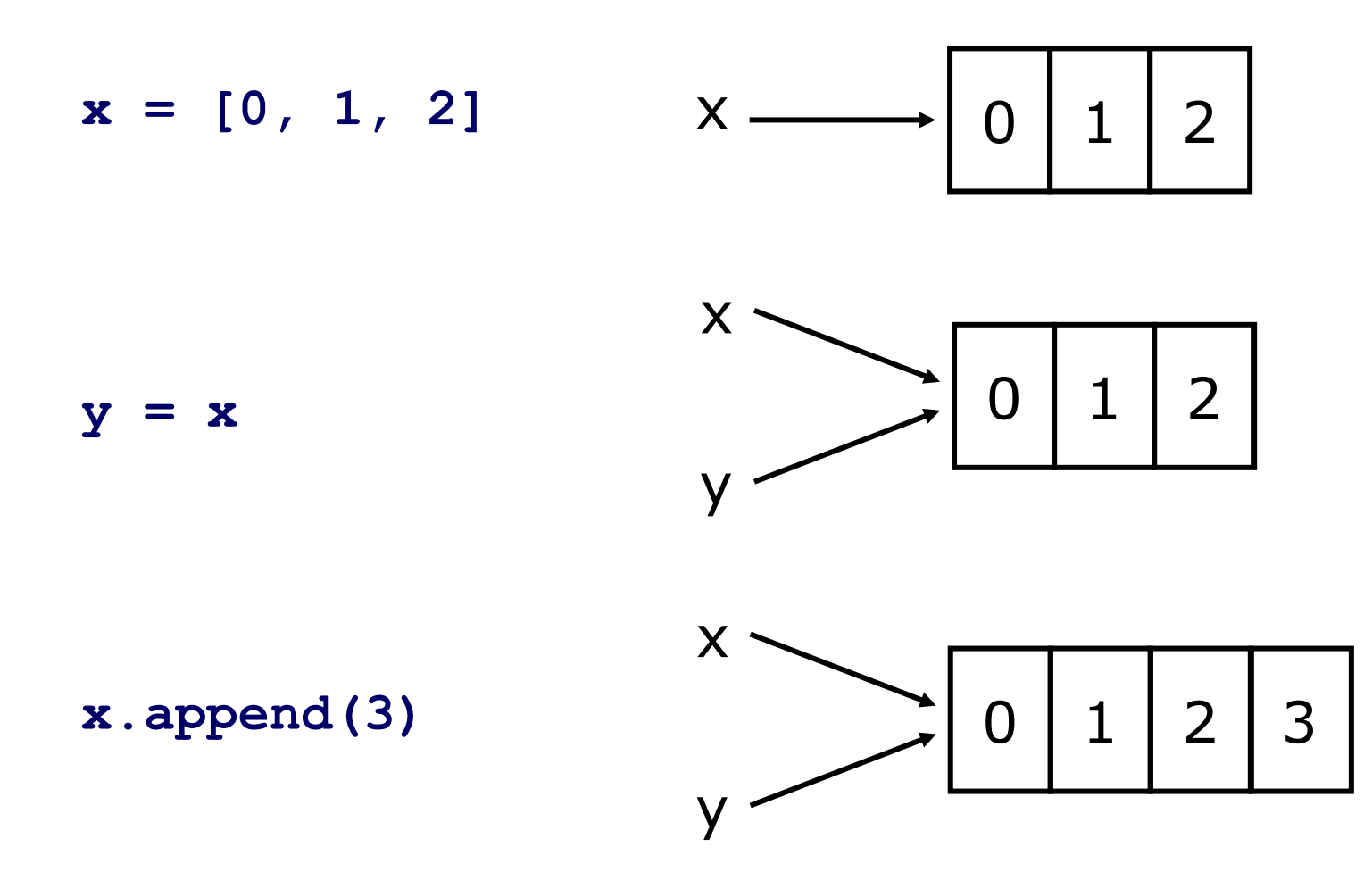

#### Assegnamento (3)

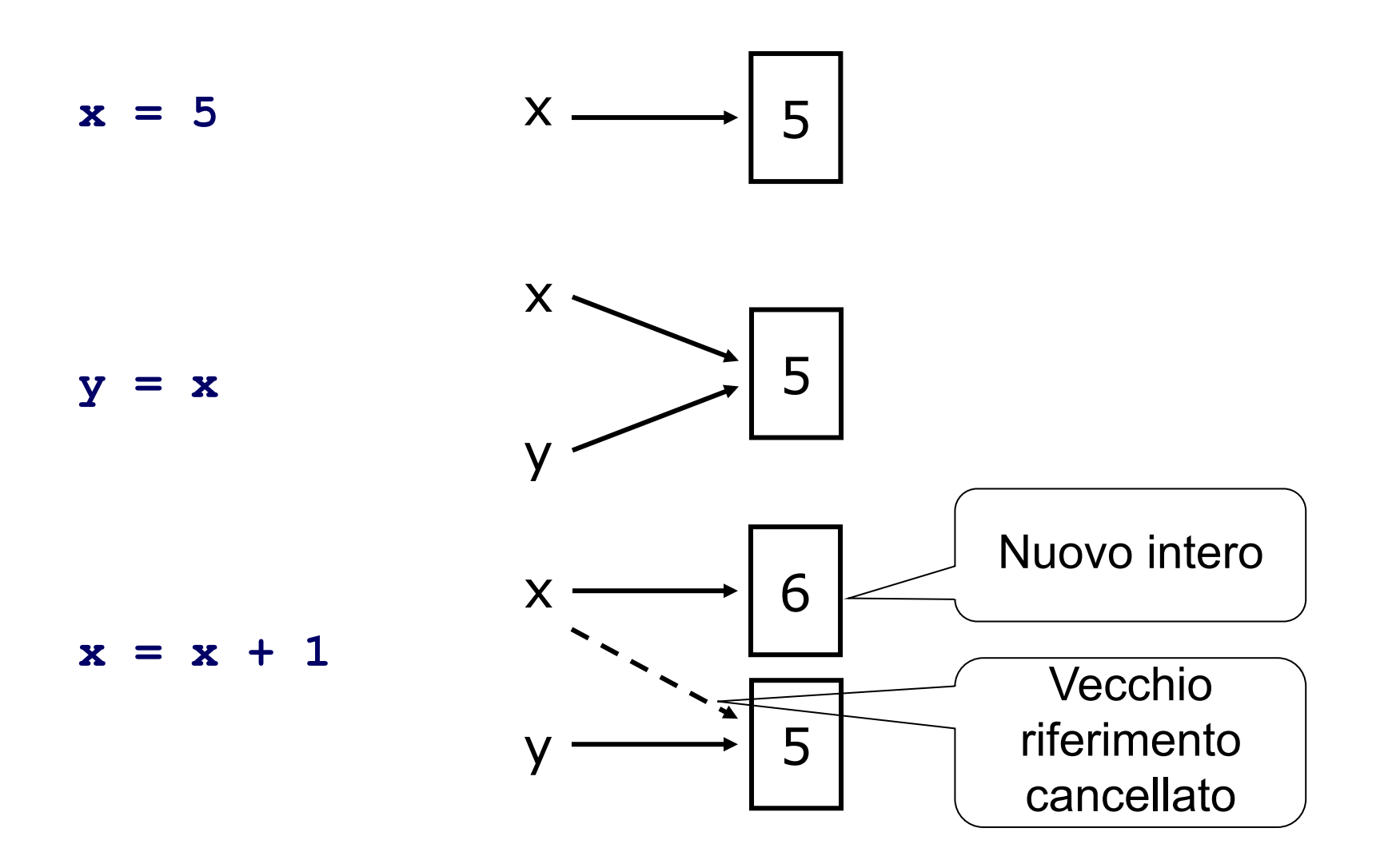

# unpacking

- Un uso utile ed interessante dell'assegnamento è la possibilità di "scompattare" delle sequenze
	- $x, y = [1, 2]$   $\rightarrow x = 1, y = 2$  $- x, y = { "a": 1, "b": 6 } \rightarrow x = "a", y = "b"$  $- x, y, z = 1, 2, 3 → x = 1, y = 2, z = 3$
- Può essere usato per scambiare i valori di due variabili

$$
\mathbf{x} = 5
$$
  
\n
$$
\mathbf{y} = 3
$$
  
\n
$$
\mathbf{x}, \ \mathbf{y} = \mathbf{y}, \ \mathbf{x} \qquad \rightarrow x = 3, \ y = 5
$$

• Il numero di elementi a sinistra deve essere uguale al numero di elementi a destra

# Augmented assignment statements

• Sono la combinazione di un assegnamento e di un operazione binaria

 $-$  Ad esempio "x  $+= 1$ " equivale a "x = x + 1"

• Gli operatori sono

+= -= \*= /= //= %= \*\*=

• Altri operatori: and or not  $==$  != in is (li vediamo dopo)

 $a < b \leq c < d$  # è valida in python

- L'istruzione "del" ha due usi differenti
	- "del x" cancella la variabile "x", cioè non si potrà più usare "x" senza avergli prima assegnato un nuovo valore
		- "del" non distrugge ciò a cui la variabile si riferisce come "free" in C!
	- "del seq[ind]" cancella l'elemento con indice/chiave "ind" da "seq"

```
li = [1, 2, 3] 
del li[1] \rightarrow \parallel = [1, 3]
d = {"a": 1, "b": 6} 
del d["a"] → d = {'b': 6}
l2 = [1, 2, 3, 4] 
del 12[1:3] \rightarrow |2 = [1, 4]
```
#### Vero e falso

- In Python esistono due variabili di tipo bool: "True" uguale a 1 e "False" uguale a 0
- Ogni singolo tipo o classe può definire quando il suo valore è vero o falso
- Per i tipi predefinti sono considerati falsi:
	- Il numero "0" o "0.0"
	- Una stringa vuota ("")
	- $-$  "{}", "[]", "()
- Gli altri valori sono considerati veri

#### Gli operatori di confronto

- Sono gli stessi del C
	- $-1 == 3$   $\rightarrow$  Falso  $-1 == 2 - 1$   $\rightarrow$  Vero  $-1$  != 2  $\rightarrow$  Vero  $-1 < 2$   $\rightarrow$  Vero  $-1 > 3$   $\rightarrow$  Falso  $-1 > 1$   $\rightarrow$  Vero
- Se necessario vengono eseguite le necessarie conversioni intero  $\rightarrow$  virgola mobile

 $-1 == 1.0 \rightarrow Vero$ 

• Esiste anche l'operatore "<>" equivalente a "!=" ma obsoleto

#### Altri operatori di confronto

- "in", vero se il primo operando è contenuto nel secondo
	- $-$  5 in [1, 2, 3] → Falso
	- $-2$  in [1, 2, 3]  $\rightarrow$  Vero
	- $-$  "a" in {"x": 1, "a": 2} → Vero
	- $-$  "a" in "ciao"  $\rightarrow$  Vero
- "is", vero se il primo operando è il secondo (non solo è uguale!)
	- Attualmente implementato come confronto fra le posizioni in memoria degli operandi (provate id (x), da l'indirizzo di memoria)
	- Usato al posto di "==" per il confronto con "None" per motivi di prestazioni

#### Gli operatori booleani

- "not x" 0 se "x" è vero, "1" se è falso
- "x and y" vero se sia "x" sia "y" sono veri. Ritorna:
	- Se "x" è falso lo ritorna
	- Altrimenti ritorna "y"
		- 1 and 5  $\rightarrow$  5  $\rightarrow$  Vero
		- $\begin{bmatrix} 1 & \text{and} & 1 \end{bmatrix}$   $\rightarrow$   $\begin{bmatrix} 1 & \text{and} & 1 \end{bmatrix}$   $\rightarrow$  Falso
- "x or y" vero se almeno uno degli argomenti è vero
	- Se "x" è vero lo ritorna
	- Altrimenti ritorna "y"
		- 1 or 0  $\rightarrow$  1  $\rightarrow$  Vero
		- () or 0  $\rightarrow$  0  $\rightarrow$  Falso
- 
- Sia "and" sia "or" utilizzano la logica del corto circuito
	- Il secondo argomento non viene valutato se il risultato dell'operazione è già noto in base al solo primo argomento

• La sintassi di "if" è:

 **...** 

```
if condizione: 
      ... 
elif condizione_alternativa: 
      ... 
else:
```
- Sia la parte "elif" sia la parte "else" sono facoltative
- Può esserci un numero qualsiasi di "elif"
- Non sono necessarie le parentesi intorno all'espresisone booleana
- Non sono possibili assegnamenti all'interno della condizione

#### L'indentazione

- Il raggruppamento è definito dall'indentazione
	- Non si usano parentesi graffe, coppie "begin"/"end" e simili
	- Obbliga a scrivere codice ordinato
	- Più naturale, evita i tipici problemi del C:

**if (0)** 

 **printf("Questo non viene eseguito"); printf("Questo sì");** 

- Si possono usare spazi o tabulazioni
- È *fortemente* consigliato usare 4 spazi
	- Tutti gli editor decenti possono essere configurati per sostituire il TAB con 4 spazi

• Come tradurre il seguente codice in Python? **if (a){} /\* Oppure "if (a);" \*/** 

 $b = 12;$ 

• In Python dopo un "if" deve esserci un blocco indentato

**if a:** 

**b = 12 # Dovrebbe essere indentato!** 

• Si usa quindi l'istruzione "pass" che non ha *nessun* effetto

```
if a: 
    pass # Non fa nulla 
b = 12
```
• La sintassi è:

```
while condizione: 
      ... 
while i<10: 
       ...
```
- Si può uscire dal ciclo usando "break"
- Si può passare all'iterazione successiva usando "continue"
- Esempio:

```
while 1: # significa ciclo infinito
     if condizione1: 
          continue 
     if condizione2: 
         break 
print 42
```
• La sintassi è:

**for variabile in iteratore:** 

- **...**
- "iteratore" può essere:
	- Una sequenza:
		- Liste
		- Tuple
		- Stringhe
		- Dizionari
		- Classi definite dall'utente
	- Un iteratore (nuovo concetto introdotto in Python 2.2)
- Si possono usare "continue" e "break" come per il "while"

#### Le stringhe

- Le stringhe sono racchiuse fra apici singoli o doppi e si utilizzano le stesse sequenza di escape del C
	- **>>> 'Python'**

**'Python'** 

**>>> print "Ciao\nmondo"** 

**'Ciao'** 

**'mondo'** 

• Si possono usare alcuni operatori visti per i numeri

**>>> "ciao " + "mondo" # concatenazione 'ciao mondo'**  >>> "ABC" \* 3 # ripetizione **'ABCABCABC'** 

#### **Sottostringhe**

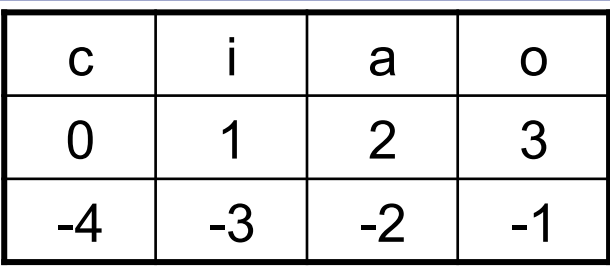

- **"ciao"[1]** # carattere 1
- **"ciao"[1:3] # dall**'**1 al 3 escluso →** "ia"
- **"ciao"[2:] # dal 2 alla fine** →
- **"ciao"[:3] # fino al 3 escluso** → "cia"
- **"ciao"[-1] # l**'**ultimo carattere** → " o "
- **"ciao"[:-2] # fino al penultimo** →
- "ciao"[-1:1] # non esiste
- Le stringhe sono immutabili (come i numeri):
	- $-$  "ciao"[2] = "X"  $\rightarrow$  **Errore!**
- 

 $\rightarrow$  "i"

 $\rightarrow$  "ci"

 $\rightarrow$  ""

" ao "

#### Altri tipi di stringhe

- Le stringhe possono estendersi su più righe, in questo caso sono delimitate da tre apici singoli o doppi **"""Questa è una stringa su più righe"""**
- For e stringhe

**nome="Gianluigi" for c in nome: print c**

#### str e repr

- "str(x)" ritorna "x" convertito in stringa
- "repr(x)" ritorna una stringa che rappresenta "x", normalmente più vicino a ciò che "x" è realmente ma meno "bello" di ciò che è ritornato da "str"

```
print "ciao\n\tmondo " → ciao
```

```
 mondo
```

```
print repr("ciao\n\tmondo")→ 'ciao\n\tmondo'
```
- $print 0.1, report (0.1)$   $\rightarrow 0.1 0.1000000000000001$ 
	- **print ogg** → Questo è un oggetto
	- $\psi$  **print repr(ogg)**  $\rightarrow$  <class C at 0x008A6570>
- "print" usa "str" automaticamente sul suo argomento

#### Stringhe, metodi

- $\bullet$ "S.split([sep[, max]])" ritorna una lista contenente le parti di "S" divise usando i caratteri di "sep" come separatore. "max" è il numero massimo di divisioni eseguite. Il valore di default di "sep" è ogni spazio bianco
- "S.join(seq)" ritorna una stringa contenente gli elementi di "seq" uniti usando "S" come delimitatore
- "S.lower()" ritorna "S" convertito in minuscolo
- "S.upper()" ritorna "S" convertito in maiuscolo
- "S.find(what[, start[, end]])" ritorna il primo indice di "what" in "S[start, end]". Se la sottostirnga non è trovata ritorna "-1"
- "S.rfind(what[, start[, end]])" come "find" ma a partire dal fondo
- "S.replace(old, new[, max])" ritorna una copia di "S" con "max" occorrenze di "old" sostituite con "new". Il valore di default di "max" è tutte.
- "S.strip()" restituisce una copia di "S" senza gli spazi iniziali e finali
- "S.lstrip()", "S.rstrip()" come "strip" ma eliminano rispettivamente solo gli spazi iniziali e finali

#### Formattazione di stringhe

- L'operatore "%" serve per formattare le stringhe in modo simile alla "printf" del C
	- **stringa % valore**
	- **stringa % (valore1, valore2, valore3)**
- Le stringhe di formato sono le stesse usate dal C
	- **"-%s-" % "x"** → -x-
	- **"%s%d" % ("x", 12)** → x12
- Per mantenere il simbolo "%" si inserisce "%%"
- Si può usare la forma "%(chiave)" per inserire le chiavi di un dizionario (struttura che verrà spiegata più avanti)

– **"%(a)d,%(b)d" % {"a": 1, "b":2}** → 1,2

#### None

- "None" è una variabile molto importante con lo stesso ruolo di "NULL" in C
- In C "NULL" è uguale a "0"
	- Rischio di confusione
- In Python "None" è di un tipo non numerico
	- Non vi è rischio di confusione con altri tipi

#### importare moduli e usare funzioni

- Per importare il modulo delle funzioni matematiche: **import math**
- Per usarlo:

**math.sqrt(2), math.log(5), ecc.** 

#### Alcune funzioni built-in

- "range([start,] stop[, step])" ritorna una lista contenente gli interi in ["start", "end").
	- "step" è l'incremento, il valore di default è "+1".
	- Il valore di default di "start" è "0"
	- Molto usato con i cicli "for"
		- **for i in range(5): print i**
- "len(seq)" ritorna il numero di elementi in "seq"
	- $-$  len("ciao")  $\rightarrow 4$
	- $-\text{len}('x\&0x")$   $\rightarrow 3$
	- $-$  len([1, 2, 3])  $\to 3$
	- **len({"a": 1, "b": 5})** → 2

#### Definire nuove funzioni (1)

• La sintassi è:

 **...** 

```
def funzione(arg1, arg2, opz1=val1, opz2=val2):
```
- Non bisogna specificare il tipo ritornato
	- L'equivalente delle funzioni "void" del C sono funzioni che ritornano "None"
	- Una funzione può ritornare un oggetto di qualsiasi tipo
- Gli argomenti sono normali variabili e possono essere in qualsiasi numero
	- Se la funzione non accetta argomenti basta usare una lista di argomenti vuota, ad esempio:

**def foo():** 

**......** 

## Definire nuove funzioni (2)

- Gli argomenti opzionali possono non essere specificati dal chiamante, in questo caso assumono il valore di default
- Le variabili all'interno della funzione non sono visibili dall'esterno
- Esempio di utilizzo di una funzione:

```
>>> def foo(x, y, z=42, k=12): 
... print x, y, z, k 
... 
>>> foo(5, 3, k=9) 
5 3 42 9
```
## doc-string

• Le doc-string o stringhe di documentazione sono stringhe nella prima riga della funzione con lo scopo di documentarla

```
def foo():
```

```
 "Documentazione di foo"
```
- È possibile accedere alla doc-string con l'attributo
	- "\_\_doc\_\_" della funzione
	- **print foo.\_\_doc\_\_** → Documentazione di foo
- Usata da tool per generare la documentazione
- Usata dalla funzione "help"
	- "help(foo)" stampa informazioni su "foo"

#### return

• La sintassi è:

```
return [valore_di_ritorno]
```
- Se il valore di ritorno viene omesso viene ritornato "None"
- Se il flusso del programma esce dalla funzione senza aver trovato un'istruzione "return" viene ritornato "None"
- Esempio:

```
def somma(a, b): 
     return a + b
```
## Liste

- Contengono elementi anche eterogenei
- Sono implementate usando array e non liste
- Per creare una lista si usano le parentesi quadre, gli elementi sono delimitati da virgole

**>>> [1, 2, "ciao"]** 

- **[1, 2, 'ciao']**
- Stessi operatori delle stringhe ma sono mutabili
	- $-$  **[1] + [3, 6]** → [1, 3, 6]  $-$  **[1, 0] ★ 3** → [1, 0, 1, 0, 1, 0] – **[2, 3, 7, 8][1:3]** → [3, 7] – **[2, 3, 7, 8][:2]** → [2, 3] – **[1, 2, 3][0] = 5** → [5, 2, 3]

#### Liste, metodi

- Ecco i metodi più usati:
	- "L.append(obj)", aggiunge "obj" fondo
	- "L.extend(list)", aggiunge in fondo gli elementi di "list"
	- "L.insert(index, obj)", aggiunge "obj" prima di "index"
	- "L.pop([index])", rimuove l'elemento in posizione "index" e lo ritorna, il valore di default di "index" è -1
	- "L.remove(value)", cancella la prima occorrenza di "value"
	- "L.reverse()", inverte la lista
	- "L.sort()", ordina la lista
- Tutti "in place", viene modificata la lista, non viene ritornata una nuova lista
- ATTENZIONE + rispetto ad append crea una nuova lista

# **Tuple**

- Delimitate da parentesi, gli elementi sono separati da virgole
	- **(1, 2, 3)**
	- **(1,) # un solo elemento**
	- **() # nessun elemento**
- Simili alle liste ma immutabili
	- **(1, 2)[0] = 5** → **Errore!**

- Le parentesi possono essere omesse se non si creano ambiguità
	- Sono equivalenti
		- **variabile = 5, 2, 3**
		- **variabile = (5, 2, 3)**

#### **Dizionari**

- Associano ad una chiave un valore
- Creati nella forma "{chiave1: val1, chiave2: val2}"

– **{"nome": "Mario", "cognome": "Rossi"}**

• L'accesso e l'inserimento di elementi avviene come per le liste

– **{"a": 1, "b": 2}["a"]** → 1 – **{"a": 1, "b": 2}["X"]** → **Errore!**   $-$  **{**}["X"] = 2 → {'X': 2}

- Le chiavi devono essere immutabili
- Le chiavi non vengono tenute ordinate!

#### Dizionari, metodi

- I metodi principali dei dizionari"sono:
	- "D.clear()" elimina tutti gli elementi dal dizionario
	- "D.copy()" restituisce una copia di "D"
	- "D.has\_key(k)" restituisce 1 se "k" è nel dizionario, 0 altrimenti. Si può usare anche l'operatore "in"
	- "D.items()", "D.keys()", "D.values()" restituiscono rispettivamente:
		- Una lista con le tuple "(chiave, valore)"
		- La lista delle chiavi
		- La lista dei valori
	- "D.update(D2)" aggiunge le chiavi e valori di "D2" in "D"
	- "D.get(k, d)" restituisce "D[k]" se la chiave è presente nel dizionario, "d" altrimenti. Il valore di default di "d" è "None"

#### **Introspection**

type restituisce il tipo di una variabile

```
x=[ 5 3] 
      type (x) 
     >>> <type 'list'> 
dir ritorna tutti i metodi di un modulo oppure del tipo 
associato ad una variabile: 
x=[ 5 3] 
dir(x) 
#ritorna tutti i metodi di una lista
     dir(math) 
#ritorna tutti i metodi di math
```
## Accesso ai file (1)

- I file vengono gestiti in modo molto semplice e simile al C
- "open(nomefile[, modo])" apre "nomefile" in modalità "modo" ("r" è il valore di default) e ritorna un oggetto di tipo "file"
- I modi sono gli stessi del C
- I metodi principali degli oggetti file sono:
	- "read([n])" ritorna "n" byte dal file. Se "n" è omesso legge tutto il file
	- "readline()" ritorna una riga
	- "readlines()" ritorna una lista con le righe rimanenti nel file
	- "write(str)" scrive "data" sul file

## Accesso ai file (2)

- "writelines(list)" scrive tutti gli elementi di "list" su file
- "close()" chiude il file (richiamato automaticamente dall'interprete)
- "flush()" scrive su disco i dati presenti in eventuali buffer
- "seek(offset[, posiz])" muove di "offset" byte da "posiz". I valori di posiz sono:
	- 0: dall'inizio del file (valore di default)
	- 1: dalla posizione corrente
	- 2: dalla fine del file ("offset" è normalmente negativo)
- "tell()" ritorna la posizione corrente
- "truncate([n])" tronca il file a non più di "n" byte. Il valore di default è la posizione corrente

# global

• L'assegnamento all'interno della funzione assegna il valore ad una variabile locale

```
x = 5def f(): 
     x = 42 # x è nuova variabile locale!
```
- Con "global nome var" si indica all'interprete che "nome\_var" è globale e non locale **x = 5 def f(): global x** 
	- **x = 42 # x è la variabile globale**

# lambda (1)

- "lambda" serve a creare funzioni anonime di *una sola* istruzione, viene ritornato il valore dell'espressione
- La sintassi è

```
lambda arg1, arg2, arg3: istruzione
```
• Usata spesso per implementare callback **def f(callback):** 

```
 for i in range(10): print callback(i)
```
**f(lambda n: n \*\* 2)** 

• Sconsigliata, si può sempre sostituire con funzioni

```
– Nell'esempio precedente:
```

```
def cb(n): return n ** 2 
f(cb)
```
#### lambda (2) e sorted

- **Esempi di uso**
- **Reduce applica la funzione a una lista**

 **L=[1,2,3,4,5,6]** 

**z=reduce(lambda x,y:x\*y,L)** 

 **z=120 (prodotto della lista)** 

**Ordinare liste multiple (esempio per il secondo elemento):** 

**lis=[["marco",18],["John",15],["Antony",24]]**

**lista=sorted(lis,key=lambda x:x[1])** 

#### **oppure**

**lista=sorted(lis,key=itemgetter(1)) oppure** 

**lista.sort(key=itemgetter(1))**